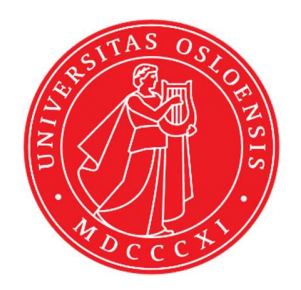

# KJM 5250 and KJM 9250 HSQC135 and HMBC Experiments with Excitation Sculptured (ES) Peak Suppression on the AVneo400 spectrometer.

Version 3.1 Topspin 4.3

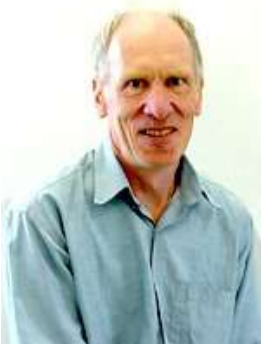

© Professor Emeritus Alistair Lawrence Wilkins, University of Waikato, New Zealand. March 2024

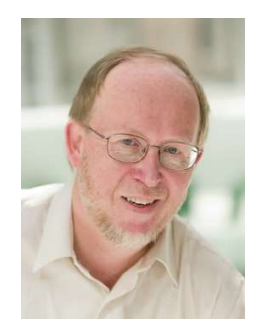

 © Professor Frode Rise, University of Oslo, Norway. March 2024

## AVneo400 HSQC135 and HMBC Experiments with Excitation Sculptured (ES) Peak Suppression

### 1.1 Spectral Window Set up

The spectral window width (in ppm), centered around the peak to be ES suppressed should be determined in a standard <sup>1</sup>H NMR spectrum *before* setting up a HSQCES or HMBCCTES experiment. There should be no signals within 0.5 ppm of the upper or lower limits of the spectral window. The frequency of the peak to be ES suppressed should be determined in Hz.

The getprosol command will read in prosol Table saved pulse time, powers and types into an experiment. After using the getprosol command the pulsecal and pulsecal 13C commands can be used to adjust the  ${}^{1}H$  and  ${}^{13}C$  90 degree pulse times and **prosol Table** linked pulse powers to take account of solvent and/or buffer matrix effects which influence a samples 90 degree pulse time.

### 1.2 ES set up

**ES** is applied at **O1 Hz** = the spectral window midpoint, or it can *optionally be offset* at O1\* Hz where SPOFFS1 (or SPOFFS10 in some ES pp's) =  $O1*$ - $O1$  Hz. The use of a 2000 usec Sinc1.1000 ES pulse suppresses signals  $\sim \pm 0.7$  ppm ( $\sim$  280 Hz) either side of its frequency. This band width is 2-3 times greater than that of PR presaturation.

## 1.3 Processing

HSQC135ES experiments are phase sensitive experiments which should be phased before using the abs1 and abs2 (and optional syma) commands.

The HMBCES experiment in acquired in MC (magnitude) mode and does not require phasing

The HMBCCTES (constant time) experiment is acquired in phase sensitive mode and transformed to afford an absolute value spectrum using the xfb and xf2m commands.

## 2.0 Experiments and Parameter Sets

2.1 HSQC135ES Spectrum

2.2 HMBCES Spectum

2.3 HMBCCTES (constant time) Spectrum

#### 2.7 HSQC135ES with Excitation Sculpting

 Parameter set: awhsqc135es (+ getprosol) Pulse programme: awhsqcedetgpsisp2.3es d21 and d24 are automatically calculated from cnst2

Type eda (enter) and enter SW  $(^1H)$  and SW  $(^{13}C)$  in ppm. Enter O1 in Hz of the signal to be ES suppressed  $O1$  = spectral window midpoint. Check SW  $(^1H)$  is wide enough. Enter  $O2P = {}^{13}C$  spectral window midpoint in ppm.  $TD(F2) = 1K$  or 2K,  $TD(F1) = 160$ , or 128-256 (your choice).

 $NS =$  multiple of 4, 8 or 16,  $DS = 8$  or 16.  $D1$  = repetition delay = 1.5-2 sec or other time of your choice. **CNST2** = <sup>1</sup>*J* coupling constant = **145 Hz** or other value of your choice (eg: 125-160 Hz).

Type ased (enter) and review parameters used in the job. Verify that a 2000 usec sinc1.1000 shaped pulse is used. Check gradients are OK.

Set receiver gain using RGA (Important!).

Process with:  $SI(F2) = SI(F1) = 1K$  or 2K  $WDW(F1) = WDW(F2) = QSINE$  $SSB(F2) = SSB(F1) = 2$ xfb, abs1 and abs2

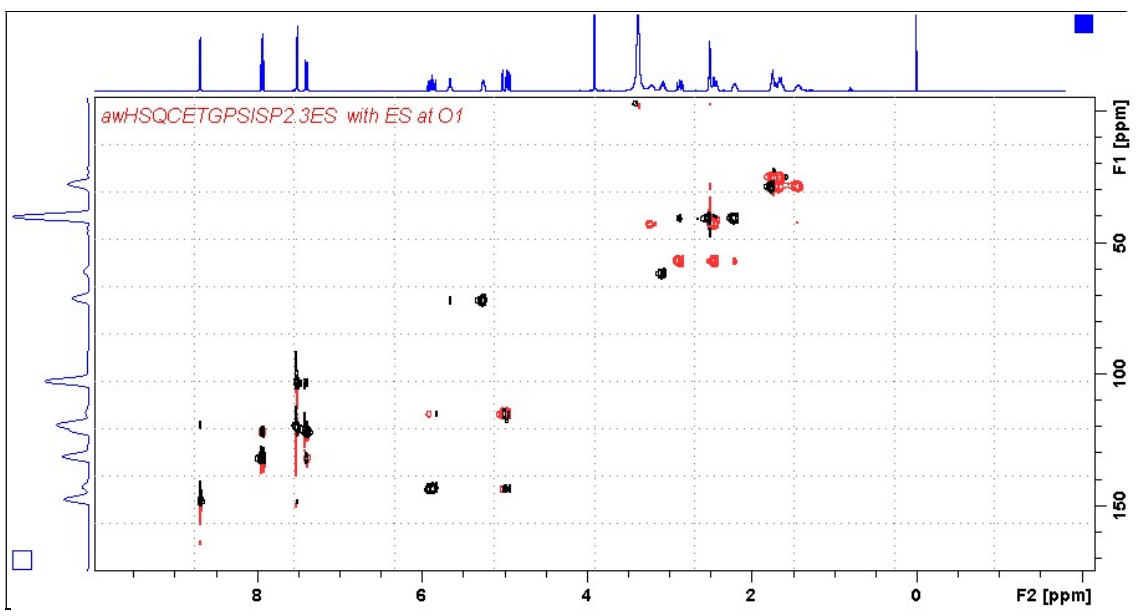

**Neo400 HSOC135ES** spectrum of quinine in  $D_6$ -DMSO with the OCH<sub>3</sub> signal at 3.9 ppm suppressed. If the HOD signal at 3.31 ppm was ES suppressed correlations located  $\pm$  0.7 ppm either side of the HOD peak would also have also suppressed.

#### 2.8 HMBCES with Excitation Sculpting

Parameter set: awhmbcpr (+ getprosol) Pulse programme: awhmbcgplpndqfpr

Type eda (enter) and enter SW  $(^1H)$  and SW  $(^{13}C)$  in ppm. Enter O1 in Hz of the signal to be ES suppressed  $O1$  = spectral window midpoint. Check SW  $(^1H)$  is wide enough. Enter  $O2P = {}^{13}C$  spectral window midpoint in ppm. **TD(F2)** = 1K or 2K, **TD(F1)** = 160, or 128-256 (your choice).

 $NS = 4, 8, 16$  (multiple of 4 or 8 recommended),  $DS = 8$  or 16.  $D1$  = repetition delay =1.5 sec or other time of your choice. CNST2 =  $\frac{1}{J}$  coupling constant = 145 Hz or other value of your choice. **CNST13**=  $\mathbb{I}J$  selection filter = 8 Hz or other value of your choice.

Type ased (enter) and review parameters used in the job. Verify that a 2000 usec sinc1.1000 shaped pulse is used. Check gradients are OK.

Set receiver gain using RGA (Important!).

Process with:  $SI(F2) = SI(F1) = 1K$  or 2K  $WDW(F1) = WDW(F2) = SINE$  $SSB(F2) = SSB(F1) = 0$ xfb, abs1 and abs2

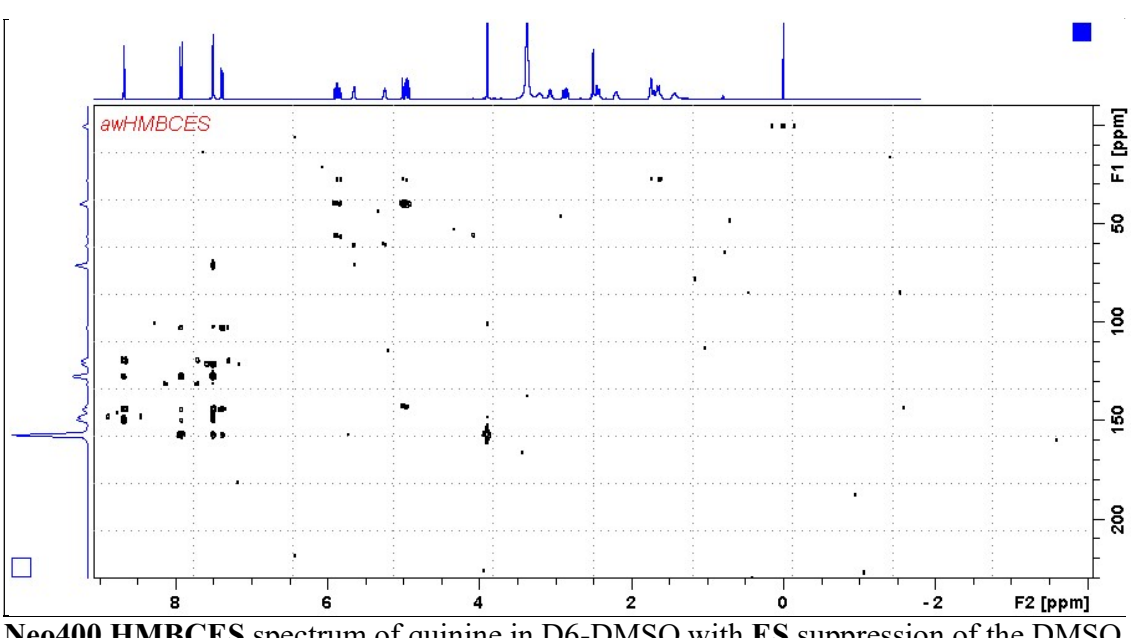

Neo400 HMBCES spectrum of quinine in D6-DMSO with ES suppression of the DMSO signal at 2.52 ppm. Correlations located  $\pm$  0.7 ppm either side of the DMSO signal are also suppressed.

#### 2.9 HMBCCTES with Excitation Sculpting

Parameter set: awhmbcctes (+ getprosol) Pulse programme: awhmbcctes

Type eda (enter) and enter SW  $(^1H)$  and SW  $(^{13}C)$  in ppm. Enter O1 in Hz of the signal to be ES suppressed  $O1$  = spectral window midpoint. Check SW  $(^1H)$  is wide enough. Enter  $O2P = {}^{13}C$  spectral window midpoint in ppm.  $TD(F2) = 1K$  or 2K,  $TD(F1) = 128-256$  (your choice).

 $NS = 4, 8, 16$  (multiple of 4 or 8 recommended),  $DS = 8$  or 16.  $D1$  = repetition delay = 1.5 sec or other time of your choice.  $CNST6 = min^{-1}J$  coupling constant = 120 Hz or other value of your choice.  $CNST7 = max<sup>1</sup> J coupling constant = 170 Hz$  or other value of your choice. **CNST13** =  $\mathbb{I}$  selection filter = 8 Hz or other value of your choice.

Type ased (enter) and review parameters used in the job. Verify that a 2000 usec sinc1.1000 shaped pulse is used. Check gradients are OK.

Set receiver gain using RGA (Important!).

Process with:  $SI(F2) = SI(F1) = 1K$  or 2K  $WDW(F1) = WDW(F2) = SINE$  $SSB(F2) = SSB(F1) = 0$ xfb, xf2m, abs1 and abs2

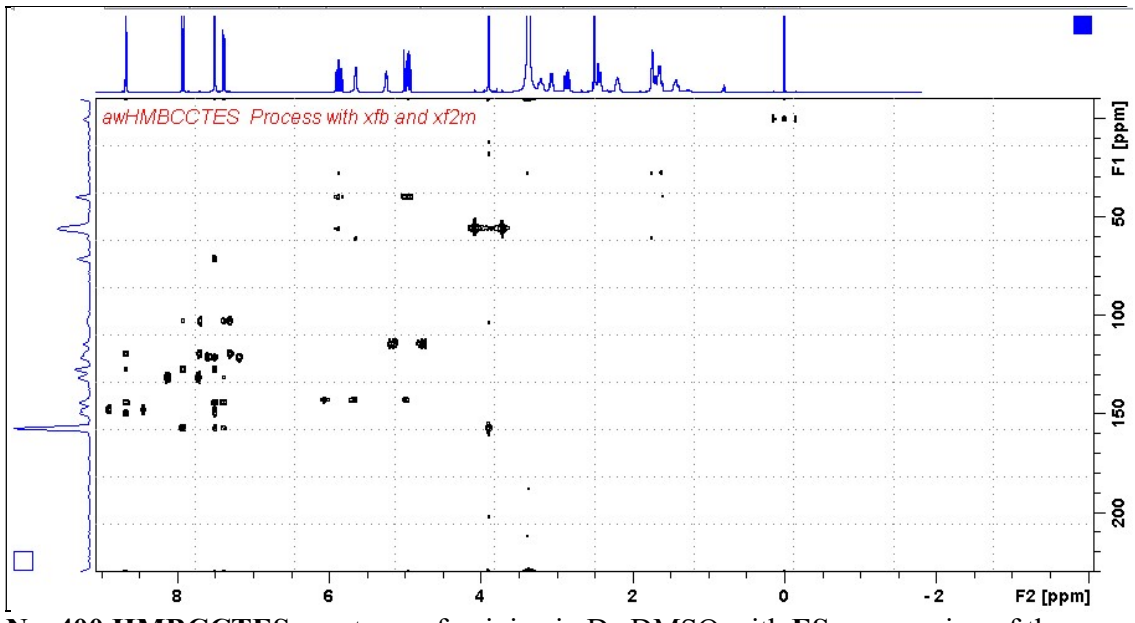

Neo400 HMBCCTES spectrum of quinine in  $D_6$ -DMSO with ES suppression of the DMSO signal at 2.52 ppm. Correlations located  $\pm$  0.7 ppm either side of the DMSO signal are also suppressed.